# **MCURCSM'11 Word Template**

1st Author 1st author's affiliation 1st line of address 2nd line of address Telephone number, incl. country Telephone number, incl. country Telephone number, incl. country code

2nd Author 2nd author's affiliation 1st line of address 2nd line of address

3rd Author 3rd author's affiliation 1st line of address 2nd line of address code

code

1st author's email address

2nd E-mail

3rd E-mail

# **ABSTRACT**

In this paper, we describe the formatting guidelines for the MCURCSM'11 proceedings.

# **1. INTRODUCTION**

We ask that authors follow some simple guidelines. In essence, we ask you to make your paper look exactly like this document. You can download this document and edit it directly with your content.

#### **2. PAGE SIZE**

Papers should be no more than 10 pages, single-spaced. The left, right, top and bottom margins should be 1". The text should be in two columns with a .33" gutter.

#### **3. TYPESET TEXT**

#### **3.1 Normal or Body Text**

Please use a 12-point Times Roman font, or other Roman font with serifs, as close as possible in appearance to Times Roman in which these guidelines have been set. The goal is to have a 12-point text, as you see here. Please use sans-serif or nonproportional fonts only for special purposes, such as distinguishing source code text. If Times Roman is not available, try the font named Computer Modern Roman. On a Macintosh, use the font named Times. Right margins should be justified, not ragged.

# **3.2 Title and Authors**

The title (Helvetica 18-point bold), authors' names (Helvetica 12-point) and affiliations (Helvetica 12-point) run across the full width of the page – one column wide. See the top of this page for three addresses. If only one address is needed, center all address text. For two addresses, use two centered tabs, and so on. For more than three authors, you may have to improvise. $<sup>1</sup>$ </sup>

# **Table 1. Table captions should be placed above the table**

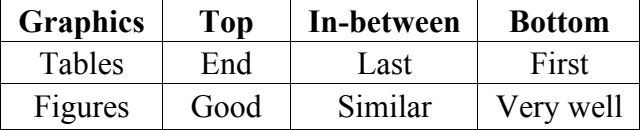

#### **3.3 References and Citations**

 $\overline{a}$ 

Footnotes should be Times New Roman 9 point, and justified to the full width of the column.

Use the standard Communications of the ACM format for references – that is, a numbered list at the end of the article, ordered alphabetically by first author, and referenced by numbers in brackets [1]. See the examples of citations at the end of this document. Within this template file, use the style named references for the text of your citation.

<sup>&</sup>lt;sup>1</sup> If necessary, you may place some address information in a footnote, or in a named section at the end of your paper.

The references are also in 12 pt., but that section (see Section 7) is ragged right. References should be published materials accessible to the public. Internal technical reports may be cited only if they are easily accessible (i.e. you can give the address to obtain the report within your citation) and may be obtained by any reader. Proprietary information may not be cited.

# **3.4 Page Numbering, Headers and Footers**

Do not include headers, footers or page numbers in your submission. These will be added when the publications are assembled.

# **4. FIGURES/CAPTIONS**

Place Tables/Figures/Images in text as close to the reference as possible (see Figure 1). Figures may extend across both columns if necessary, but it is preferable that they fit in a single column, as shown below.

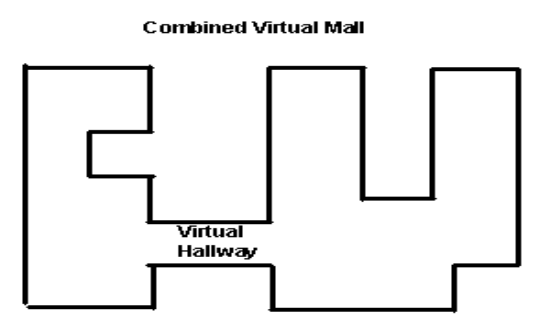

**Figure 1. Insert caption to place caption below figure.**

Captions should be Times New Roman 9- **.**point bold. They should be numbered (e.g., "Table 1" or "Figure 2"), please note that the word for Table and Figure are spelled out. Figure's captions should be centered beneath the image or picture, and Table captions should be centered above the table body.

# **5. SECTIONS**

The heading of a section should be in Times New Roman 12-point bold in all-capitals flush left. Sections and subsequent subsections should be numbered and flush left.

# **5.1 Subsections**

The heading of subsections should be in Times New Roman 12-point bold with only the initial letters capitalized. (Note: For subsections and subsubsections, a word like *the* or *a* is not capitalized unless it is the first word of the header.)

# **6. ACKNOWLEDGMENTS**

This is a modified version of the ACM SIG template. The font size has been altered from 9pt to 12 pt. You can download a LaTex template from the ACM SIG website www.acm.org/sigs/pubs/proceed/template.html. Please update the text font size from 9pt to 12pt and the margins to 1" if you choose to use the LaTex template.

# **7. REFERENCES**

- [1] Bowman, B., Debray, S. K., and Peterson, L. L. Reasoning about naming systems. *ACM Trans. Program. Lang. Syst., 15,* 5 (Nov. 1993), 795-825.
- [2] Ding, W., and Marchionini, G. *A Study on Video Browsing Strategies.* Technical Report UMIACS-TR-97-40, University of Maryland, College Park, MD, 1997.
- [3] Fröhlich, B. and Plate, J. The cubic mouse: a new device for threedimensional iput. In *Proceedings of the SIGCHI conference on Human factors in computing systems (CHI '00)* (The Hague, The Netherlands, April 1-6, 2000). ACM Press, New York, NY, 2000, 526-531.
- [4] Lamport, L. *LaTeX User's Guide and Document Reference Manual.* Addison-Wesley, Reading, MA, 1986.
- [5] Sannella, M. J. *Constraint Satisfaction and Debugging for Interactive User Interfaces.* Ph.D. Thesis, University of Washington, Seattle, WA, 1994.